### **Application Version Report** 1 of 6

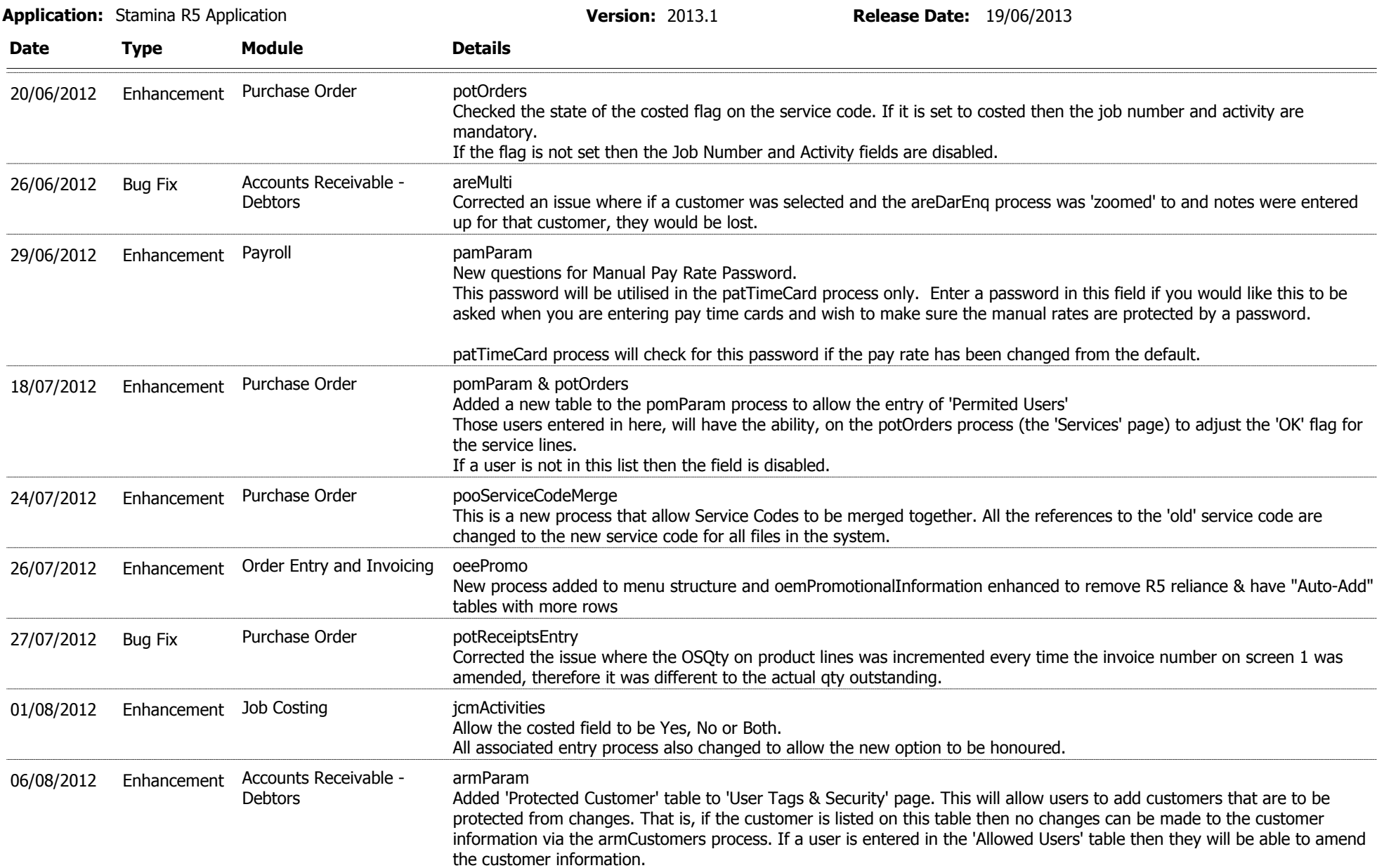

# **Application Version Report** 2 of 6

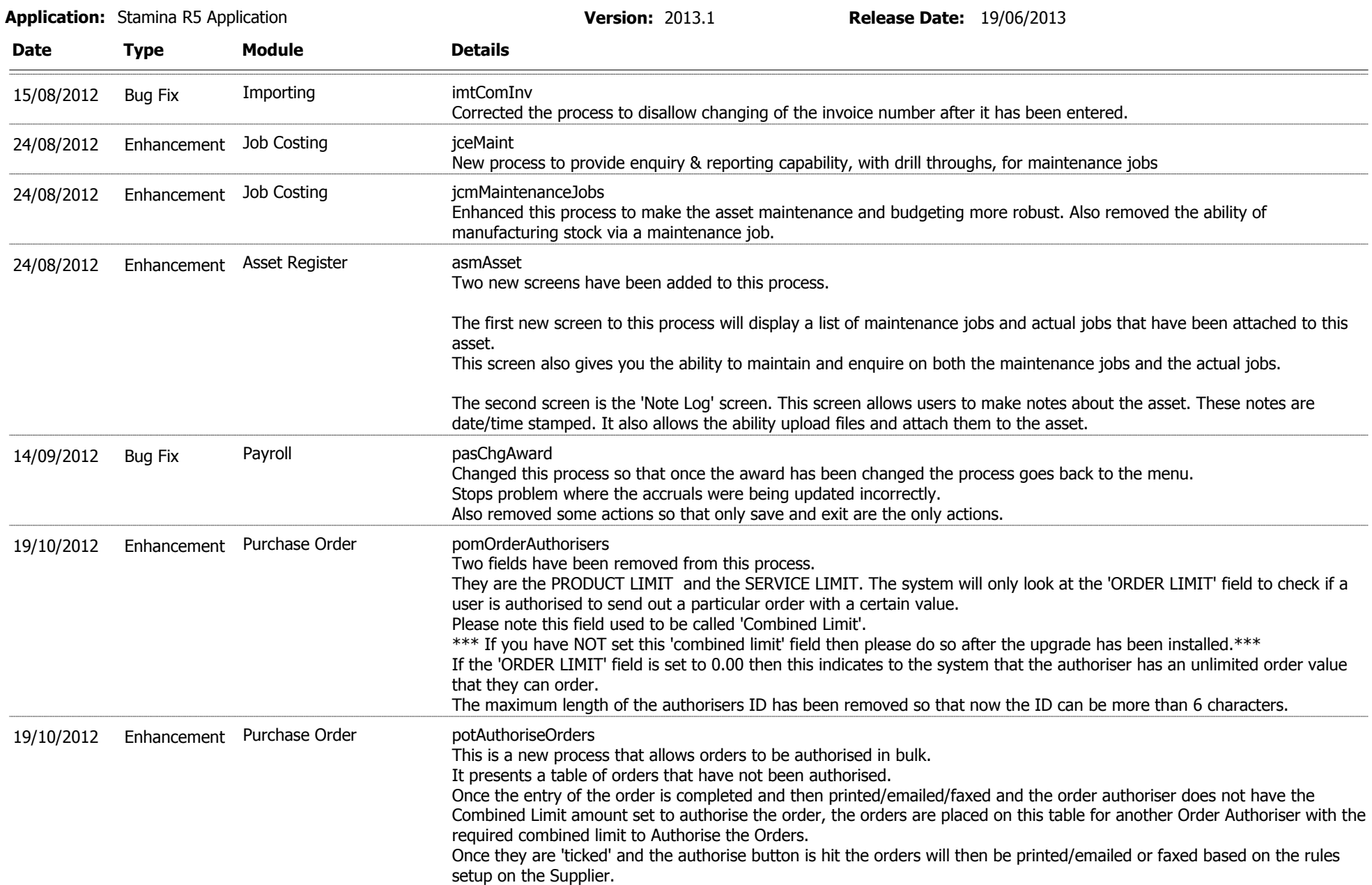

# **Application Version Report** 3 of 6

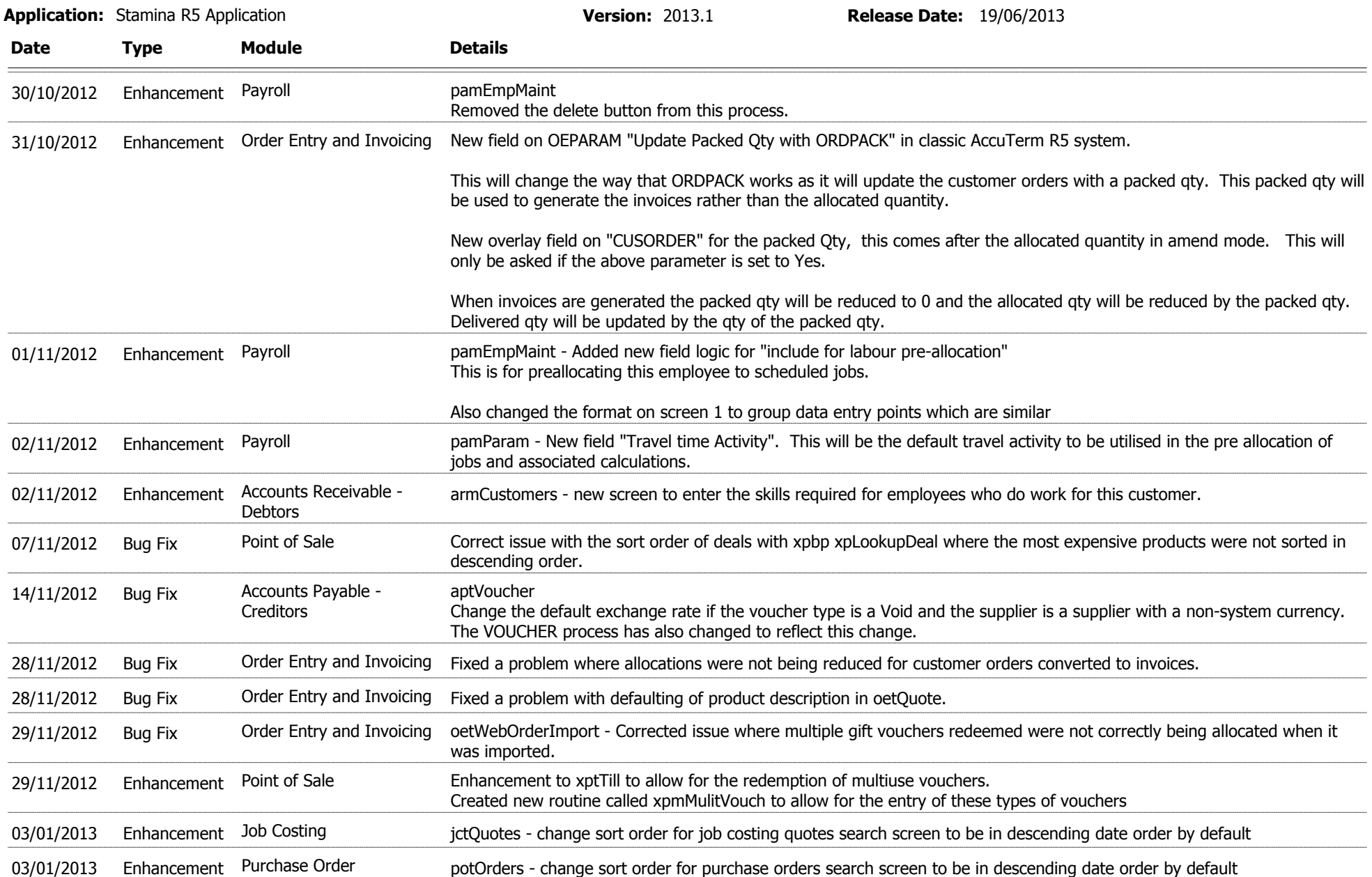

#### **Application Version Report** 4 of 6

Date Type Module Details Application: Stamina R5 Application **Version: 2013.1** Release Date: 19/06/2013 31/01/2013 Bug Fix Accounts Payable - aptGenAPDks - generate payment file This routine has been corrected to default the path from the bank information if it exists, and then look at the default on apmParam for the path for the banking file to be written to. Previously it would always use the default on the bank information and if it was blank cause an error, even if the destination file on the screen was entered. Accounts Payable - **Creditors** 31/01/2013 Enhancement Inventory Modify inmProduct to allow creation of QR codes using external web based API from WWW.ESPONCE.COM 31/01/2013 Enhancement intTally - changed to allow entry of multiple people who "Worked on" a tally sheet. POST routines updated to save details of posted tally sheets ineTally - new process to allow enquiry on posted tally sheets ineProd - modified to conditionally jump to new tally sheet enquiry process for "manufactured" transactions Inventory 07/02/2013 Enhancement Payroll entertainment patPaySlip Added a new check box to allow users to only print payslips that have not already been printed. Payroll 07/02/2013 Enhancement Inventory ineProd now provides the same functionality as STRXENQ (Serial Transaction Enquiry). Clicking icon a quantity for a row in the transaction table will display a transaction summary, including a table showing serial/Batch numbers, quantities & costs. The original posting source is also shown, and can be clicked to zoom to the source enquiry process Enhancement Inventory 11/02/2013 Bug Fix General Ledger Correct zooming to breDeposit from gleSourcenq - was hanging in the phantom status window. 13/02/2013 Bug Fix Accounts Payable - sdf - apeActiveVoucher correct the routine so when this process is zoomed to from apeDapEnq the fields correctly display. Accounts Payable - **Creditors** 14/02/2013 Bug Fix Accounts Payable - aptManVouchSel Removed the 8 character limit on the 'Pay To Supplier' field. **Creditors** 04/03/2013 Bug Fix Inventory inrSlowMoveRpt Removed the mandatory check for the inventory category. Inventory 04/02/2013 Enhancement Bank Reconciliation breReconciliation Changed the width of some columns on the cheque tab. 17/03/2013 Enhancement Inventory location maintenance is now called inmLocation, and options have been added to filter locations based on prefix, and also to produce shelf labels Enhancement Inventory 27/03/2013 Bug Fix Accounts Payable - apeDapeng - Make sure we show all outstanding transactions on current rather than just the transactions outstanding since the last period end. Show all historical transactions as well for a supplier and do not automatically limit by date. Accounts Payable - **Creditors** 28/03/2013 Bug Fix Inventory Adjustments Edit List in Visage - report adjusted to line up correctly when products with long descriptions that wrap to multiple lines are referenced Inventory

#### **Application Version Report** 5 of 6

Date Type Module Details Application: Stamina R5 Application **Version: 2013.1 Release Date: 19/06/2013** 08/04/2013 Enhancement Payroll Payroll PAYG Payment Summaries and Export The ATO have changed the format for the PAY Payment summaries and the export file. The ETP payment summaries have also changed in format. The new version are 5.2.0 for the payment summary and 11.0.0 for the export file. Payroll 08/04/2013 Enhancement Payroll partrainReq - Training requirements report for skills that have expired has been created 09/04/2013 Enhancement System states and ssmTermsCode Added checkbox forever. Checking this will set the number of days for 100 years. Defaulting the expiry dates of skills into payroll to allow for 100 years before a skill expires System 09/04/2013 Enhancement Payroll **Examement and the pamEmpMaint - Skills - Allow for default expiry date which can be changed if the skill is valid for longer or shorter than the** default expiry validity. Payroll 17/04/2013 Enhancement Purchase Order potGRN - make delivery docket number alpha numeric and not full ascii 24/04/2013 Enhancement patSendSMS - New routine to allow you to send SMS messages to your employees. NOTE : this is only used if you have an external SMS supplier via email. Payroll 24/04/2013 Enhancement System syConfig - change to cater for the SMS email server address and sms email sender for the patSendSms routine 07/05/2013 Enhancement General Ledger glmChart - has a new "Costed" checkbox added to indicate that an account should ALWAYS be costed to a job, if checked. 07/05/2013 Enhancement Purchase Order potReceiptsEntry & potGoodsReceiptsMatch changed to take notice of & enforce new "costed" flag introduced to Chart of **Accounts** Purchase Order 10/05/2013 Bug Fix Inventory intTransfer - stop the process from saving blank product lines, which was causing issues in the posting of transfers 10/05/2013 Enhancement Accounts Receivable - artDocuments Added the view/edit buttons. Changed the way print and preview work so that if the document has been printed then NO more data can be added. Also changed the entry point for the print to ensure that if there were errors on saving the message would be displayed to the user before the document was displayed / printed. **Debtors** 14/05/2013 Enhancement ENTALLY in classic AccuTerm R5 system - process modified to have a 2 line display in table, allowing display of product description for each component Enhancement Inventory 14/05/2013 Enhancement INALCENQ in classic AccuTerm R5 system - modified to make the "quantity" field 2 characters wider, extend the "details" width by 3 characters, and also include as much of the product description as possible for assembly allocations from Tally sheets Inventory 14/05/2013 Enhancement Inventory ineAdj - new posted stock adjustment enquiry process 14/05/2013 Enhancement Inventory ineProd - added drill through link to ineAdj for posted stock adjustments

### **Application Version Report** <sup>6</sup> of <sup>6</sup>

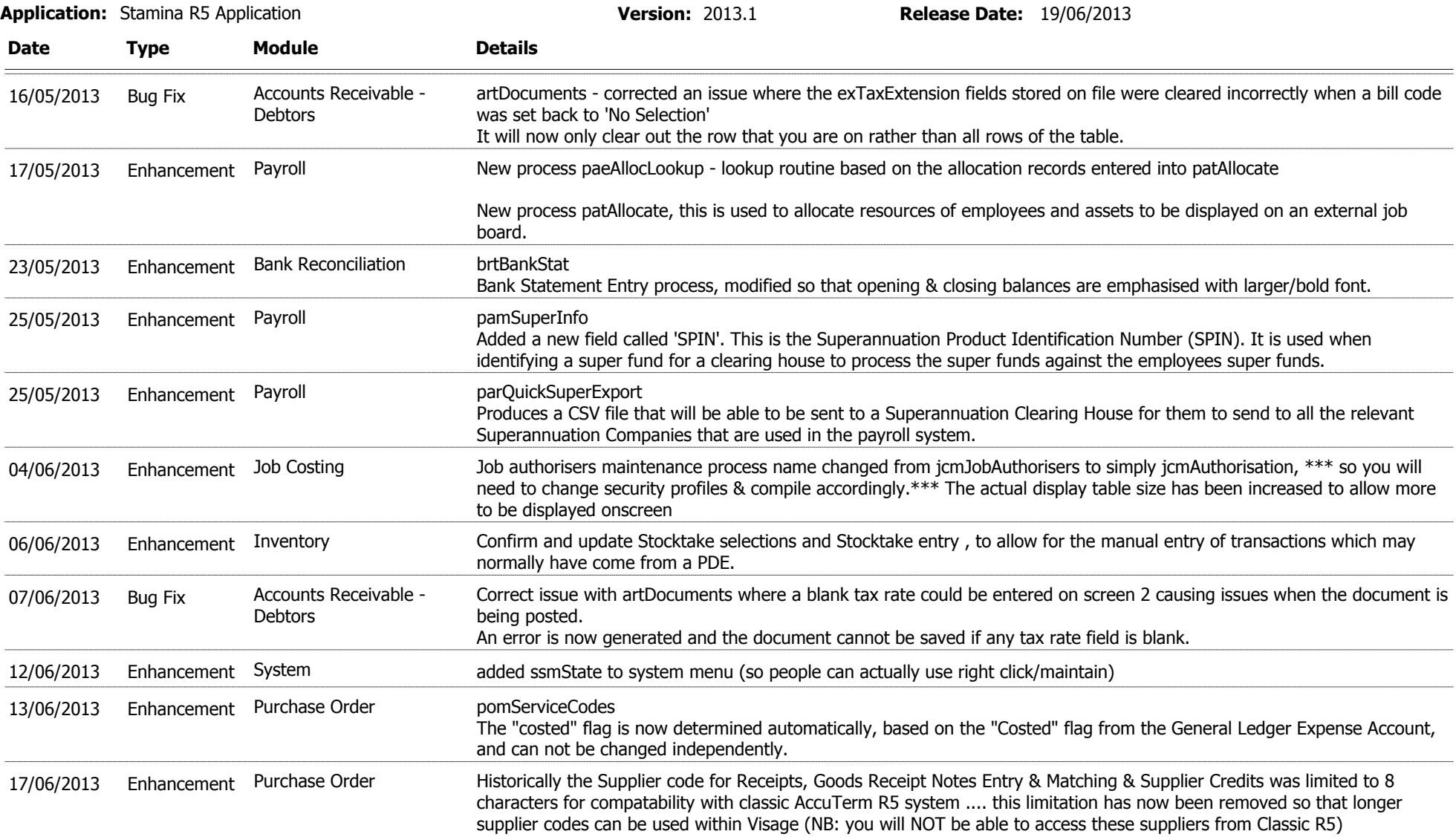